$\pmb{\times}$ 

## **Metodo Install( oWebPage )**

Este método existe en todos aquellos controles que necesitan que la página web realice la carga de librerías externas, si el control se instancia directamente en la página no hace falta llamar a este método. Pero en caso de que el control se pretenda cargar desde una llamada por AJAX, tendremos que instalarlo antes en la página.

```
wMsgAlert():Install(:WO)
```
Algunos controles necesitan más parámetros en el install.

## **wDataTable**

wDataTable():Install( oWebPage, lButtons, lSelectable, lRowReOrder )

## **Parámetros**

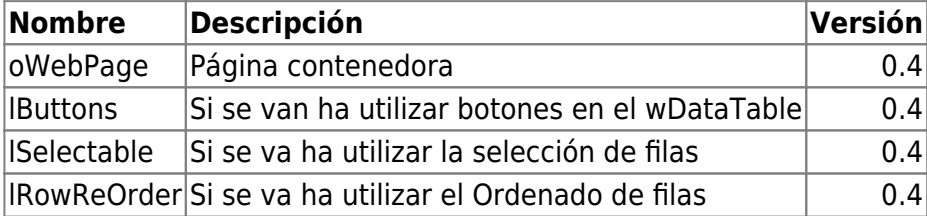

From: <https://nefele.dev/wiki/>- **Nefele Project**

Permanent link: **<https://nefele.dev/wiki/metodos/install>**

Last update: **24/08/2023 15:39**